## *Chemistry Newsletter**March 9, 2007 Volume 34 No. 10*

 *Archived newsletter website -* [http://www.chem.ualberta.ca/news\\_seminars/2007/newsletter/contents.html](http://www.chem.ualberta.ca/news_seminars/2007/newsletter/contents.html) *Newsletter Editor: Jeannette Loiselle - e-mail [jeannette.loiselle@ualberta.ca](mailto:jeannette.loiselle@ualberta.ca)*

## **Visiting Speakers**

**Nongjian Tao,** Arizona State University, Department of Electrical Engineering, will speak on "Chemical and biosensors based on micro-and nanostructured materials and devices" on Friday, March 16, 2007 at 2:00 p.m. in E3-25.

WUESP visiting speaker, **Prof. Allan East**, University of Regina, will speak on "Beta scission of C-C bonds in carbocations" on Wednesday, march 14, 2007 at 1:00 p.m. in E3-25.

WUESP visiting speaker, **Dr. Stephen Kinrade**, Lakehead University, will speak on "Beer to bones, crops to catalysts: the essential chemistry of aqueous silicon" on Thursday, March 22, 2007 at 11:00 a.m. in E3-25.

Analytical Division visiting Speaker, **Christopher Chidsey¸** Stanford University, Department of Chemistry and SSRL, will speak on "(Clicking) molecular species to surfaces: A versatile, robust and field-programmable coupling strategy on gold, glass and carbon substrates', on Friday, March 23/07 at 2:00 p.m. in E3-25.

**Ilona Baker's Farewell Coffee party -** Please join us in honoring Ilona as she embarks on her next adventure - Retirement! The event will be held Wednesday, March 21st from 3:00pm to 5:00pm in the 4th Floor Chemistry Lounge. Coffee and cake will be served and there will be an opportunity to sign a card on her behalf. She has requested no gifts but hugs and good wishes are more than welcome! Hope to see you all there.

**A warm Chemistry welcome goes to:** Arlene Figley (new Graduate Students Coordinator) and to Michelle Vaage (Graduate Admissions Assistant). We look forward to working with them in their new positions.

 $\mathcal{L}_\text{max}$  and the contract of the contract of the contract of the contract of the contract of the contract of the contract of the contract of the contract of the contract of the contract of the contract of the contrac

 $\mathcal{L}_\text{max}$  , and the set of the set of the set of the set of the set of the set of the set of the set of the set of

**Congratulations to Dr. Dennis Hall** for being awarded the 2007 Faculty of Science Award for Excellent Teaching. This award recognizes the commitment by its academic staff to high standards in teaching. The Award for Excellent Teaching is given to recognize outstanding teaching and the key role it plays in allowing the Faculty to attract and develop excellent students. Congratulations, Dennis!

**Congratulations to:** the following students who received the UTS teaching award. *Evelyn McClure, Bahja Mamoud, Leah Martin, Minaruzzaman, Joshua Wasylycia, Anthony McKnight-Whitford, and Owen Lightbody.* 

*Congratulations to:* Mike and Liz Ferguson on their brand new baby boy named Nolan Michael Ferguson, born at 10:27 p.m. on Feb. 18, 2007 weighing in at 7 lbs. 2.5 oz. And measuring 21.25". May you enjoy many hours of happiness with your new bundle of joy.

## **EMPLOYMENT OPPORTUNITIES**

Are posted on the bulletin board across from the elevators on the third floor. Please do not remove the employment notices from the bulletin board.

**Employment opportunities are posted on a new internet site: [http://www.careerowl.ca](http://www.careerowl.ca/)** *\*\*\*\*\*\*\*\** 

**University of Alberta (Bio Sci)** has a summer job opportunity as a chemical lab assistant – please employment board for more information.

**Xenon Pharmaceuticals Inc.** has openings for 2 BS/MS and 1 PhD chemists to start immediately.

**MCAT preparation program,**requires individuals with a passion for teaching and great background in general, and/or organic chemistry. InfoVancouver@review.com

**Ryerson University,** Department of Chemistry and Biology, has two tenure stream faculty positions available. (1) a eukaryotic cell biologist s needed (2)an organic or inorganic synthetic chemist is needed.

http://firefly.ryerson.ca/hr/careers/index.cfm?fuseaction=post.&l ocation=Faculty

**GlaxoSmithKline** would like to hire a number of MS level organic chemists to become a member of their synthetic chemistry team. Please see employment board for more information. http://www.gsk-us.com/careers/joinus.htm

**St. Mary's University College** invites applications for a fulltime term-certain appointment in Chemistry at the rank of Assistant Professor. [www.stmu.ab.ca](http://www.stmu.ab.ca/)

**Outreach Activities** can be accessed at[:www.ualberta.ca/Outreach/whats%20new.htm#science](http://www.ualberta.ca/Outreach/whats new.htm) 'Archived Outreach activities can be found at <http://www.mailman.srv.ualberta.ca/pipermail/fgsr-outreach/>.

**Narratives of Citizenship** March 23-25/07 (University of Alberta Engineering Teaching and Learning Complex) Artists' Gala Saturday March 24, Jubilee Auditorium Banquet Room. www.arts.ualberta.ca/~gsea/conf.

**New Mailroom Hours** - Please be advised effective Tuesday February 20th, 2007 the mailroom will be staffed during the following reduced hours: 9.00am to 12:00 noon and 12:30pm to 2:30pm Monday, Tuesday, Thursday & Friday Mail will be distributed as usual on Wednesdays but the mailroom will be closed.

**The next cumulative examination will be held on Saturday, April 14, 2007 at 11:00 in Room E3-25.**

## **Important! 2007 Daylight Saving Time change for Windows computers only.**

To all research groups, please have your local IT (or the person in charge of looking after the computers within the group) assess which computers if any will require the fix and follow the instructions below to correct the problem. I (Christianne) am available to assist the research group if there is difficulty following the step-bystep instructions.

Daylight savings starts at 2:00 A.M. on 03/11/07 (second Sunday in March) Daylight Savings ends at 2:00 A.M. on 11/04/07 (first Sunday in November)

For Windows NT 4.0, 2000, XP, and 2003:

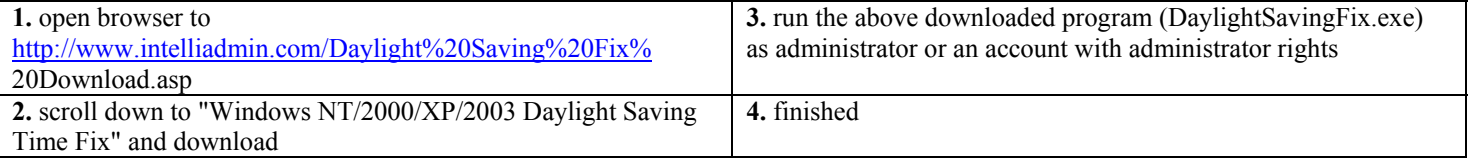

For Windows 95, 98, ME:

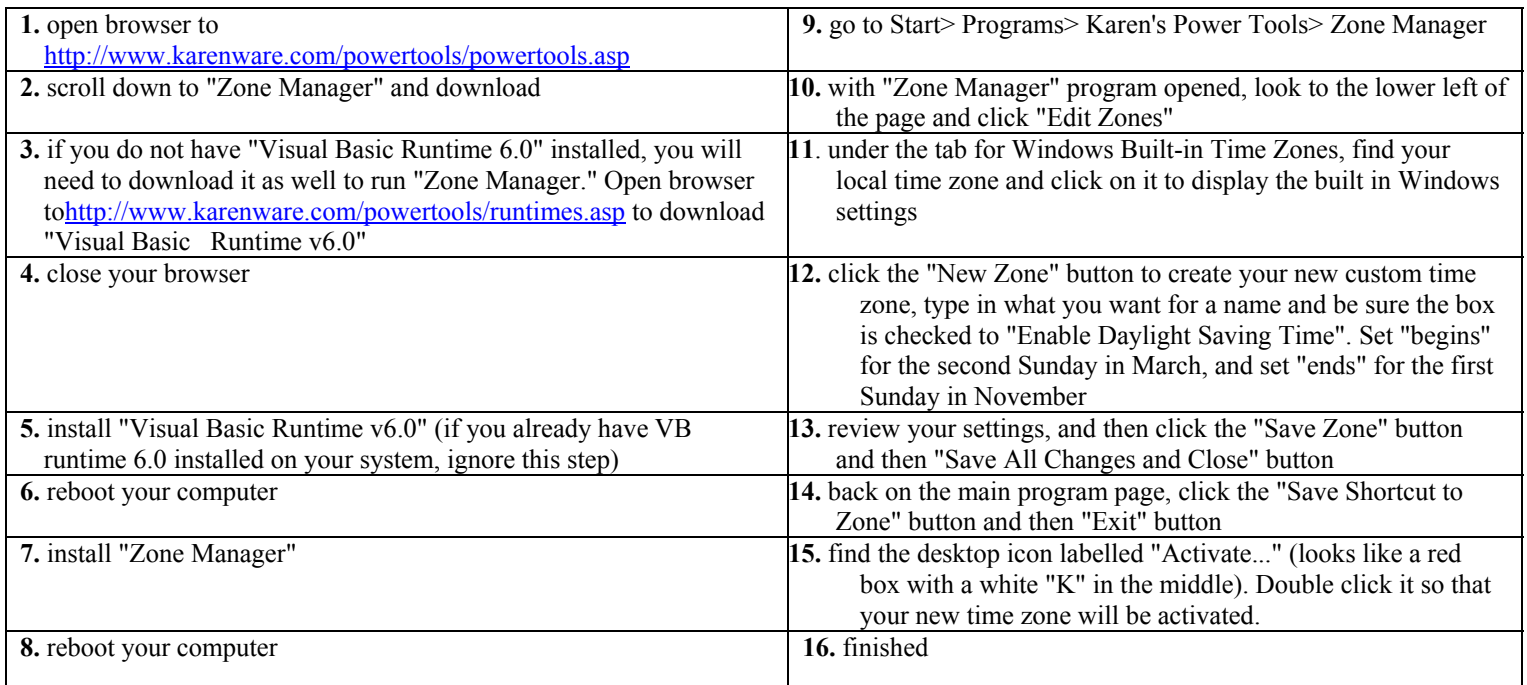

Note: please contact me if you have any questions or concerns

Christianne.Ussher@ualberta.ca or 492-3243.